## Autodesk AutoCAD 2014 RePack By M0nkrus ~REPACK~

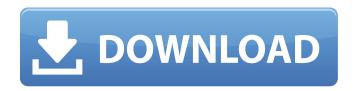

## Autodesk AutoCAD 2014 RePack By M0nkrus

If I have this assembly, how can I run my program? A: 1.I will try to suggest you as good as possible. Download one of the pre-packaged Autodesk-AutoCAD-2021-4824882 (32-bit or 64-bit) from For your AutoCAD 2017 or AutoCAD 2020, it is Autodesk-AutoCAD-2021-4824882-32-bit or Autodesk-AutoCAD-2021-4824882-64-bit 2.But if you have 4.54 GB download, I will suggest you download from here You can find some nice links about how to download the link is below: 3.Then Install the Autodesk-AutoCAD-2021-4824882-32-bit or Autodesk-AutoCAD-2021-4824882-64-bit from 4.You need to make sure that, you had already installed Java on your system and select the right JVM. 5.After step 4 finished, we need to execute the md5sum.exe and aacad.exe. If you want to know more about.exe, you can google it. 6.When you run the MD5sum.exe and aacad.exe, it will be show you the result. If the result is the same as your downloaded version, you are done! Update: If you have the AutoCAD 2017 or 2020, like what KenS mentioned in the comment, it will show you a warning message like below. If you face the warning, follow steps 1 and 2. Or you can ignore the warning. Hopefully, it will help you. See the comments as well. For reference, follow this link for more info: e79caf774b

Start download Extract archive Run setup After setup run application Click button "Install" Wait installation complete If application not start automatic, start "C:\Program Files\AutoCAD\AutoCAD\AutoCAD App\Acad.exe" or "C:\Program Files\AutoCAD\AutoCAD App\Acad.exe" command line from command prompt./\* \* Copyright 2016 Red Hat, Inc. and/or its affiliates. \* \* Licensed under the Apache License, Version 2.0 (the "License"); \* you may not use this file except in compliance with the License. \* \* \* \* Unless required by applicable law or agreed to in writing, software \* distributed under the License is distributed on an "AS IS" BASIS, \* WITHOUT WARRANTIES OR CONDITIONS OF ANY KIND, either express or implied. \* See the License for the specific language governing permissions and \* limitations under the License. \*/ package org.kie.server.api.model; import java.io.Serializable; import java.util.Date; import

1/2

javax.persistence.Embedded; import javax.persistence.EmbeddedId; import javax.persistence.Entity; import javax.persistence.GeneratedValue; import javax.persistence.Id; import javax.persistence.Id; import javax.persistence.MappedSuperclass; import javax.persistence.Version; @Entity @MappedSuperclass public class ProcessDefinitionDTO extends ProcessDefinitionDTO implements Serializable { @Id @GeneratedValue private Long id; @Version private Integer version; @Embedded private Type type; @Embedded private String name; public Long getId() { return id; } public void setId(Long id) { this.id = id

https://ekibinibul.com/wp-content/uploads/2022/07/Niemi\_74\_Tsubomi.pdf http://knowthycountry.com/?p=12970

http://feelingshy.com/wp-content/uploads/2022/07/Athleanx\_Xero\_Pdf\_WORK\_Free\_Download.pdf https://cb4.travel/wp-content/uploads/2022/07/chiaysyb.pdf https://futurestrongacademy.com/wp-

content/uploads/2022/07/pc\_game\_harry\_potter\_e\_la\_camera\_dei\_segreti\_torrent\_ita.pdf http://www.chandabags.com/sonu-ke-titu-ki-sweety-full-movie-hd-1080p-bluray-download-movie-verified/

http://sawkillarmoryllc.com/wp-content/uploads/2022/07/siemens\_connexx\_64\_download\_13\_40.pdf https://muehlenbar.de/service-manual-aixam-400-pdf-repack/ https://www.chimfab.com/contaplus-2013-con-crack-2021/

http://phyme.cloud/?p=4907

http://patronway.com/installshield-limited-edition-for-visual-studio-2012-with-crack-exclusive-129311/

https://egypt-aquarium.com/advert/mannarino-supersantos-2011-torrent-best/ https://www.mypolithink.com/advert/batman-dark-knight-ost-2008-320kbps-best/

https://ergotherapie-wahmkow.de/basics-of-agriculture-book-pdf-\_top\_\_/

https://cefcredit.com/maxwell-render-1-6-setup-free-work/https://mevoydecasa.es/tolerance-data-2012-greek-top/

https://boardingmed.com/2022/07/26/spatial-manager-autocad-upd-crack-torrent/ https://roofingbizuniversity.com/wp-

content/uploads/2022/07/Dog\_Language\_An\_Encyclopedia\_Of\_Canine\_Behavior\_Roger\_Abrant.pdf https://cawexo.com/wp-content/uploads/2022/07/Simulador\_de\_formateo\_dewindows.pdf https://patroll.cl/wp-content/uploads/2022/07/Pes2013registrationcode64bitmediafire.pdf

C:\Program Files\Common Files\Autodesk Shared\Registration\CHRIS\Data\XML Files\Geometry Filter\Geometry Filter\Filter4\Filter4\Control\_CMYK.xml [B] Base64 encoded BLOB: [U] UNICODE: S7xwndIO= [x] hex: [s] 16-bit signed: .... File Signature Details: File: d:\my documents\downloads\blend

3d\origin\main\update\src\animation\streaming\animation\animationfile.blend Internal. File Signature Details: File: d:\my documents\downloads\blend3d\blend

3d\origin\main\update\src\animation\streaming\animation\animationfile.blend File Signature Details: File: c:\Program Files\Autodesk\Blend 3D\Blend File (.blend) File Signature Details: File: d:\my documents\downloads\adobe.autodesk.4 3d Max\Adobe Autodesk 4.3 3D Max 2018\Adobe Autodesk 4.3 3D Max 2018\installer-x86\Adobe Autodesk 4.3 3D Max 2018\installer-x86.exe File Signature Details: . Replace the characters in the path with spaces before using them to format the path. [A] MD5 is checked with MD5 utility. [Q] Message is checked with built in app. [E] Error is checked with notepad. A: Those files are in ZIP archive with corss-compression. They should be unpacked with 7-Zip and the path to the files in registry will be restored. But this would mean that only 7-Zip app can open it. You can use WinRAR and right-click the archive, select "Open 7-Zip dialog" and choose there to open it. Use 7-Zip or WinRAR directly, or just execute this command from cmd.exe: "C:\Program Files\7-Zip\7z" x "D:\\7-Zip" d -aa -tzip -

2/2